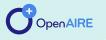

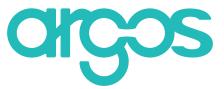

### **Building and crafting DMPs for endurance**

FACTSHEET FOR RESEARCHERS AND PROJECT COORDINATORS

### What is ARGOS?

ARGOS (argos.openaire.eu) is an open, extensible and collaborative tool for Data Management Planning. ARGOS is based on the OpenDMP software, a product of collaboration between OpenAIRE and EUDAT CDI, and is provided free of charge through the OpenAIRE Service Catalogue and the EOSC catalogue and Marketplace.

ARGOS is linked to OpenAIRE services and follows global standards as endorsed by the Research Data Alliance (RDA) to ensure interoperability with other DMP tools and compliance of practices for the benefit of end-users in the long run.

### Who is ARGOS for?

ARGOS can be used by researchers, project coordinators and students who are required to write DMPs as per their organisation's RDM policies. ARGOS applies information literacy methods to familiarise users with the RDM process, the concepts of data management according to the FAIR principles, ethical decisions in science and more. Hence, it can be used for educational purposes in academic courses or libraries' instructions.

For that, ARGOS can be configured by institutions, research communities and funders in order to meet their specific requirements.

Find out more on how to become an ARGOS Admin:

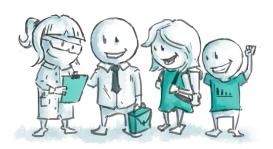

# ARGOS dynamic and competitiveness lie in its flexibility to:

**a.isolate descriptions of datasets** (Datasets Descriptions) from dataset-heavy DMPs and work them separately in a collaborative fashion,

**b.include more than one templates** of funders' / research organisations'/ communities' requirements for the description of a DMP's datasets (Dataset Description Templates), which is handy for international and/ or recurring projects funded by a pool of organisations.

All ARGOS DMPs are immediately linked to OpenAIRE records for projects thus making reporting to the EC easier. It should be noted that OpenAIRE supports DMPs created by other tools so as to be claimed with the rest of the project's outputs.

#### About OpenAIRE

OpenAIRE fosters the social and technical links that enable Open Science in Europe and beyond. www.openaire.eu

For more information, please contact: info@ openaire.eu

# How to make the most out of ARGOS

# - Create and Share DMPs with colleagues

ARGOS is built in such a way that enables many people to get edit rights and collaborate on DMPs creation. There are two ways to create DMPs in ARGOS: the wizard and the expert (see below). The DMP Owner is the only DMP user who can finalize and publish a DMP; there can be only one DMP Owner per DMP.

## - Add and modify templates as an administrator

ARGOS recognizes that one size does not fit all and that new requirements are constantly being introduced globally. Either for core DMP information (scope and objectives of the DMP, organizations involved in drafting the DMP, etc) or for Dataset Description templates information (FAIR data, ethical research conduct, data protection, etc), end-users are given control over ARGOS and may condense or expand specific sections to accommodate more tailored community demands.

# - Connect with OpenAIRE Research Graph

ARGOS contributes to information contextualisation within OpenAIRE and, consequently, the EOSC and adds to compliance measures of the OpenAIRE monitoring mechanism. Finalized and published ARGOS DMPs are included in OpenAIRE Explore by default.

### - Publish DMPs and keep up with new updates

DMPs are seen as research outputs and are embedded in a research lifecycle. DMP publications are possible through Zenodo, the OpenAIRE and CERN catch-all repository, follow its self-archiving and versioning workflow and can be claimed by Zenodo Communities. ARGOS integrates Zenodo for publishing DMPs, so the publication process happens directly from the ARGOS interface as a last step in its DMP lifecycle.

#### - Export DMPs in JSON

ARGOS applies the RDA DMP Common Standard for machine actionable DMPs, thus enabling interoperability between DMP tools and practices. That practically means that researchers are able to export DMPs in predefined formats, then import and use them in other DMP tools without implications (data loss, structure of file, etc) in a dynamic way. It also means that other services can be integrated with its software to enhance its evaluation.

#### Using ARGOS

### How do I use ARGOS?

Two ways to create records in ARGOS

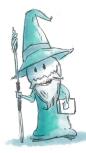

#### Wizard

- Provides an easy workflow
- Includes all essential elements
- Provides guidance through the required steps

### Expert

- Integrates different workflow
- Includes more steps and elements
- Useful to cross-check things before finalizing work

### Useful Links for ARGOS and RDM

- ARGOS Homepage https://argos.openaire.eu/home
- ARGOS User Guide [pending link]
- RDM Handbook https://www.openaire.eu/rdm-handbook
- Amnesia for anonymization of datasets https://amnesia.openaire.eu/
  - OpenAIRE-Advance receives funding from the European Union's Horizon 2020 Research and Innovation programme under grant agreement No. 777541

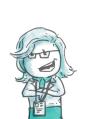